# Spring, Webservices et REST GLG 203/Architectures Logicielles Java

Serge Rosmorduc serge.rosmorduc@lecnam.net Conservatoire National des Arts et Métiers

2019–2020

Serge Rosmorduc Spring, Webservices et REST 2019–2020 1/98

**Démonstrations** 

https://gitlab.cnam.fr/gitlab/glg203\_204\_demos/10\_spring\_ webservices.git

# Communication entre logiciels

- non portable : RPC, RMI;
- portable : Corba, Web Services, REST ;
- découplée/asynchrone : Message Oriented Middleware (JMS et al.).

.Ce cours : Web Service et REST.

# . Utilisation .

- Communication entre applications;
- Communication entre un front-end Javascript et un back-end Java (ou autre).

# Web Services

## Web Service

# . Définition .

- Un objet (une façade) dont on peut appeler les méthodes à travers les protocoles du Web ;
- Les clients verront typiquement le web service comme un objet normal, à travers un Proxy sur lequel ils appelleront les méthodes voulues

# Intérêt des Web Services

- beaucoup d'autres mécanismes :
- RPC, RMI ;
- EJB proposent un mécanisme sécurisé…

# . pourquoi les web services ? .

- indépendants des langages
- coût d'entrée faible (protocole HTTP)
- les firewalls laissent souvent passer les requêtes HTTP…

# Types de Web service

- Web services « lourds » : historiquement, les premiers ;
- Auto-documentés et bien normalisés ;
- Le web service publie un schéma XML qui détaille les appels possibles (fichier WSDL) ;
- Web services REST : se reposent sur la sémantique du protocole HTTP. très souples
- plus ad-hoc que les Web services lourds

Web services SOAP

# Principes de SOAP

- Recommandation du W3C (origine : IBM et Microsoft) ;
- Requêtes et réponses passent sur le protocole HTTP(S) ;
- **·** les données sont passée au format XML;
- le format des données et les méthodes sont décrites par un fichier XML (WSDL) ;
- **ce fichier est lui-même publié par le Web Service ;**
- sécurisation possible : WS-Security ;
- mécanisme d'encapsulation des exceptions.

# Fichier WSDL

#### . Définition .

. services : **Web Services Description Language** : fichier XML décrivant un web

Il contient des zones :

types types de données utilisés (schéma xsd) ;

message paramètres et valeurs de retours utilisés par les fonctions ;

portType méthodes fournies (noms et arguments) ;

binding mode de sérialisation des arguments et autres détails d'appels

service donne l'adresse des ports

WSDL : pourquoi cette modularité ?

- Possibilité de définir des standard (types/messages/portType) et de proposer des implémentations différentes
- Possibilité de définir un standard « métier » partagé, sans préjuger de ses implémentations

## WSDL (récapitulation simplifiée)

```
<definitions name="Calculateur">
   <types> <!-- types utilisés (optionnel) -->
       <xsd:schema>...</xsd:schema>
   </types>
   <!-- définition des données utilisés
        (référence les définitions de la partie "type" -->
   <message name="sommeHexa">…</message>
   <message name="sommeHexaResponse">…</message>…
   <!-- définition des opérations -->
   <portType name="Calculateur">...</portType>
    <!-- format de données et protocole pour chaque "portType" -->
    <!-- en gros, comment est codée, et
        comment est appelée, chaque méthode définie au dessus -->
    <binding name="CalculateurPortBinding" type="tns:Calculateur">
     ...
    </binding>
    <service name="Calculateur">...</service>
</definitions>
```
# Fichier WSDL (vision détaillée)

Partie service

```
<wsdl:service name="PublicationsPortService">
 <wsdl:port binding="tns:PublicationsPortSoap11"
           name="PublicationsPortSoap11">
   <soap:address location="http://localhost:8080/ws"/>
  </wsdl:port>
</wsdl:service>
```
- lie le service PublicationsPortService à l'URL http://localhost:8080/ws ;
- le détail de la communication est décrit par le « binding » PublicationsPortSoap11

# WSDL : binding

décrit comment sont transportées les informations

```
<wsdl:binding name="PublicationsPortSoap11" type="tns:PublicationsPort">
 <soap:binding style="document"
                transport="http://schemas.xmlsoap.org/soap/http"/>
    <wsdl:operation name="listePublications">
      <soap:operation soapAction=""/>
      <wsdl:input name="listePublicationsRequest">
        <soap:body use="literal"/>
      </wsdl:input>
      <wsdl:output name="listePublicationsResponse">
       <soap:body use="literal"/>
      </wsdl:output>
    </wsdl:operation>
    <wsdl:operation name="creerPublication">
       <soap:operation soapAction=""/>
       <wsdl:input name="creerPublicationRequest">
        <soap:body use="literal"/>
       \langle/wsdl:input>
    </wsdl:operation>
</wsdl:binding>
```
WSDL : PortType

Définition effective des méthodes

.Lie nom de l'opération, message d'entrée et message de sortie.

```
<wsdl:portType name="PublicationsPort">
 <wsdl:operation name="listePublications">
   <wsdl:input message="tns:listePublicationsRequest"
               name="listePublicationsRequest"></wsdl:input>
   <wsdl:output message="tns:listePublicationsResponse"
               name="listePublicationsResponse"></wsdl:output>
  </wsdl:operation>
  <wsdl:operation name="creerPublication">
   <wsdl:input message="tns:creerPublicationRequest"
               name="creerPublicationRequest"></wsdl:input>
 </wsdl:operation>
</wsdl:portType>
```
# WSDL : messages

description des arguments

- Un message est un ensemble d'argument (d'entrée ou de sortie) ;
- le détail des message est décrit par les types.

```
<wsdl:message name="listePublicationsRequest">
  <wsdl:part element="tns:listePublicationsRequest"
       name="listePublicationsRequest"></wsdl:part>
</wsdl:message>
<wsdl:message name="listePublicationsResponse">
 <wsdl:part element="tns:listePublicationsResponse"
       name="listePublicationsResponse"></wsdl:part>
</wsdl:message>
<wsdl:message name="creerPublicationRequest">
 <wsdl:part element="tns:creerPublicationRequest"
       name="creerPublicationRequest"></wsdl:part>
</wsdl:message>
```
# WSDL : types

Définition effective des données (schéma xsd)

```
<wsdl:types>
<schema xmlns="http://www.w3.org/2001/XMLSchema"
       elementFormDefault="qualified"
       targetNamespace="http://glg203.cnam.fr/publications">
 <element name="creerPublicationRequest">
    <complexType>
     <sequence>
       <element ref="tns:publication"/>
    </sequence>
    </complexType>
  \langle/element>
...
 <complexType name="publications">
    <sequence>
     <element maxOccurs="unbounded" minOccurs="0"
              name="publications" type="tns:publication"/>
   </sequence>
 </complexType>
</schema>
</wsdl:types>
```
## Côté serveur, Java EE

- nous allons voir d'abord la définition des Web Services en Java EE
- le code qui suit ne fonctionne pas en Spring !
- En Java EE, définition asssez simple
- déployé dans un war, un EJB, ou défini en Spring sur un serveur applicatif ;
- classe annotée avec @WebService (pas en Spring);
- en JEE : par défaut, toutes les méthodes publiques sont accessibles à distance On peut aussi définir une interface qui décrit les méthodes exportées
- Découverte possible des services par Annuaires UDDI ;
- o outils pour créer le WSDL à partir des classes Java.

# Exemple simple/Java EE

```
/**
* Exemple simple de Web service.
* <ul>
* <li> adresse:http://localhost:8080/WebService1/Calculateur </li>
* <li> wsdl:http://localhost:8080/WebService1/Calculateur?wsdl </li>
* <li> test:http://localhost:8080/WebService1/Calculateur?Tester </li>
* </ul>
*/
@WebService(serviceName = "Calculateur")
public class Calculateur {
public int somme(int a, int b) {
   return a+b;
 }
public String sommeHexa(@WebParam(name = "v1")int a,
                         @WebParam(name="v2")int b) {
  return Integer.toHexString(a+b).toUpperCase();
 }
}
```
Serge Rosmorduc Spring, Webservices et REST 2019–2020 19 / 98

#### Exemple

- Le web service précédent, déployé dans l'application WebService1, sera accessible à l'adresse : http://localhost:8080/WebService1/Calculateur
- On peut consulter sa définition WSDL à l'adresse http ://localhost :8080/WebService1/CalculateurBis ?wsdl
- On peut voir les types utilisés par le WSDL à l'adresse
- http ://localhost :8080/WebService1/CalculateurBisService?xsd=1
- Enfin, on peut tester interactivement le service à l'adresse http ://localhost :8080/WebService1/CalculateurBisService ?Tester

#### Exemple avec une interface

```
@WebService
public interface CalculateurTerInterface {
    public int somme(int a, int b);
}
@WebService(
endpointInterface = "glg203.webservice.CalculateurTerInterface")
public class CalculateurTer implements CalculateurTerInterface{
    @Override
    public int somme(int a, int b) {
        return a+b;
    }
    public String sommeHexa(int a, int b) {
        return Integer.toHexString(a+b).toUpperCase();
    }
}
```
- on implémente l'interface et précise « endpointInterface » !!
- seule cette méthode est publiée.

```
Serge Rosmorduc Spring, Webservices et REST 2019–2020 21 / 98
```
# Annotation @WebService

- en JEE, déclare la classe ou l'interface comme un WebService ;
- Attributs importants :

name nom du service. Si pas précisé, NomClasse+ « Service » endpointInterface interface qui définit les méthodes publiées ; targetNameSpace définit le nameSpace XML des fichiers WSDL (généralement pas utile)

# Web Services en Spring

- sens : spécifications *→* classes java ;
- on définit au moins la structure des données xsd ;
- les classes java peuvent être générées à partir de là.

# . Java 11 et plus .

. mettre à jour les exemples, qui ne compilaient plus. Suite à la suppression de Jaxb des bibliothèques standards Java, j'ai dû

Serge Rosmorduc Spring, Webservices et REST 2019–2020 23 / 98

# Définition d'un serveur SOAP

voir projet webservice

#### Dans le build.gradle :

implementation 'org.springframework.boot:spring-boot-starter -web-services' implementation "wsdl4j:wsdl4j:1.6.3" // Pour Jaxb, à partir de Java 11 (supprimé des bibliothèques standard) implementation "javax.xml.bind:jaxb-api:2.3.1" // l'API implementation "org.glassfish.jaxb:jaxb-runtime:2.3.1" // implémentation

- … plus code pour la génération des classes java ;
- utilise xjc, dans une tâche ant pour l'instant.

## Schéma xsd

- décrit les types utilisés ;
- pour chaque méthode *M* du web service :
	- ▶ définir un element *MRequest* qui décrit les arguments en entrée de la méthode ;
	- ▶ définir un element *MResponse* qui décrit la valeur de retour de la méthode.
	- ▶ bien utiliser Request et Response en fin de nom ;
	- ▶ bien distinguer ces listes de leur *contenu* décrit par d'autres éléments.

#### En-tête du fichier xsd

```
<?xml version="1.0" encoding="UTF -8"?>
<schema xmlns="http://www.w3.org/2001/XMLSchema"
      targetNamespace="http://glg203.cnam.fr/publications"
xmlns:tns="http://glg203.cnam.fr/publications"
       elementFormDefault="qualified">
```
targetNamespace défini le namespace cible comme http://glg203.cnam.fr/publications ;

elementFormDefault les entités définies appartiendront au namespace cible (sans ça, il faut le préciser pour chaque élément) ;

xmlns :tns le namespace http://glg203.cnam.fr/publications aura le préfixe tns si nous en avons besoin ;

> le fichier est typiquement placé dans src/resources ; le nom du fichier xsd sera aussi celui du fichier wsdl produit.

#### Arguments d'une procédure

```
<element name="creerPublicationRequest">
 <complexType>
   <sequence>
      <element name="maPublication" type="tns:publication"/>
   </sequence>
 </complexType>
</element>
```
- défini comme un element dont le nom se termine par Request ;
- contenu : typiquement une sequence (ici d'un élément !) ;
- les éléments de la séquence sont décrits par la suite (par des déclarations element)
- le name « maPublication » est le nom du champ, pas son type !
- ref="tns:publication" : l'élément nommé publication dans le namespace tns (défini comme le namespace de notre fichier)

#### Arguments d'une fonction

```
<element name="listePublicationsRequest">
  <complexType/>
\langle/element>
<element name="listePublicationsResponse">
 <complexType>
    <sequence>
     <element name="liste" type="tns:publications"/>
      <!-- <element ref="tns:publications"/> -->
    </sequence>
  </complexType>
</element>
```
- On définit à la fois les arguments et la réponse ;
- · dans tous les cas comme un élément;
- bien comprendre que le type de retour listePublicationsResponse, a priori, a une existence propre — ne pas le confondre avec son contenu.
- deux variantes sont montrées : en donnant le type et le nom de l'élément, ou en utilisant un élément déjà défini
	- ▶ ça se traduit dans le xml (éléments xml) ;
		- ▶ et dans les classes java (noms des champs).

### Types pour les « vraies » classes

```
<complexType name="publication">
 <sequence>
  <element name="titre">
  <simpleType>
   <restriction base="string">
    <minLength value="1"></minLength>
   \langle/restriction>
   \langle/simpleType>
  \langle/element>
  <element name="contenu" type="string"></element>
 </sequence>
</complexType>
<complexType name="publications">
<sequence>
  <element name="publications"
    type="tns:publication"
      minOccurs="0" maxOccurs="unbounded">
  </element>
 </sequence>
</complexType>
     Serge Rosmorduc Spring, Webservices et REST 2019–2020 29 / 98
```
# Classes java engendrées

- CreerPublicationRequest.java
- ListePublicationsRequest.java
- ListePublicationsResponse.java
- Publication.java
- · Publications.java
- ObjectFactory.java : classe utilitaire (Factory)

## Configuration du service

```
@EnableWs // Active les Web Services
@Configuration
public class WebServiceConfiguration /*extends WsConfigurerAdapter*/ {
```

```
@Bean
```
... }

```
public ServletRegistrationBean <MessageDispatcherServlet >
       messageDispatcherServlet(ApplicationContext applicationContext){
  MessageDispatcherServlet servlet = new MessageDispatcherServlet();
  servlet.setApplicationContext(applicationContext);
  servlet.setTransformWsdlLocations(true);
  return new ServletRegistrationBean <>(servlet , "/ws/*");
}
```
- Met en place une servlet qui va gérer les web services ;
- son nom (messageDispatcherServlet) permet de ne pas la confondre avec le front-end de Spring MVC ;
- cette servlet détectera et utilisera tous les beans Spring de type WsdlDefinition

```
public class WebServiceConfiguration /*extends WsConfigurerAdapter*/ {
 ...
 // Définit un schéma à utiliser :
 @Bean
public XsdSchema publicationsSchema() {
 return new SimpleXsdSchema(new ClassPathResource("publications.xsd"));
 }
 // Définit le web service publications
 @Bean(name = "publications")
 public DefaultWsdl11Definition publications(XsdSchema publicationSchema) {
  DefaultWsdl11Definition wsdl11Definition = new DefaultWsdl11Definition();
  wsdl11Definition.setPortTypeName("PublicationsPort");
  wsdl11Definition.setLocationUri("/ws");
  wsdl11Definition.setTargetNamespace(
                           "http://glg203.cnam.fr/publications");
  wsdl11Definition.setSchema(publicationSchema);
  return wsdl11Definition;
}
}
  Définit le service publication ;
```
le fichier wsdl sera disponible à http://localhost/ws/publications.wsdl

#### Implémentation

```
@Endpoint
public class PublicationFacade {
 static final String NS = "http://glg203.cnam.fr/publications";
 @Autowired
PublicationService service;
 @PayloadRoot(namespace = NS, localPart = "creerPublicationRequest")
 public void ajouterPublication(
    @RequestPayload CreerPublicationRequest creerPublicationRequest) {
   service.add(creerPublicationRequest.getMaPublication());
}
}
```
- classe annotée par @Endpoint ;
- @PayloadRoot définit une méthode du web service ;
- notez que les types des arguments sont les types ...Request (et ...Response). Ici, CreerPublicationRequest ;
- l'argument est annoté par @RequestPayload. ;
- le nom de l'argument et celui de la méthode coïncident.

# Implémentation

```
@PayloadRoot(namespace = NS, localPart = "listePublicationsRequest")
public @ResponsePayload ListePublicationsResponse listePublications() {
 Publications publications = new Publications();
  publications.getPublications().addAll(service.getPublications());
 ListePublicationsResponse response = new ListePublicationsResponse();
 response.setListe(publications);
  return response;
}
```
- Pour une fonction, la réponse est annotée par @ResponsePayload ;
- les données (requête et réponse) seront sérialisées en XML avec JAXB.

# Client de Web Service en Spring

Voir projet websoapclient

- il faut créer les classes DTO à l'aide du fichier wsdl ;
- ... et correctement paramétrer l'application.

Dans build.gradle :

```
dependencies {
 // On supprime la partie serveur des web-services (pas de serveur)
 implementation (
   'org.springframework.boot:spring -boot-starter -web-services') {
   exclude group: 'org.springframework.boot',
           module: 'spring -boot-starter -tomcat'
}
 implementation 'org.springframework.ws:spring -ws-core'
 jaxb("org.glassfish.jaxb:jaxb-xjc:2.3.2") // Génération des classes
compile(files(genJaxb.classesDir).builtBy(genJaxb))
}
```
(génération jaxb par une tâche ant)

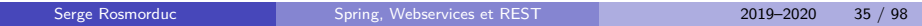

#### Appel des web services

Globalement : on crée l'objet Request correspondant et on l'envoie.

```
public class PublicationsClient extends WebServiceGatewaySupport {
```

```
public ListePublicationsResponse listePublications() {
 ListePublicationsRequest req = new ListePublicationsRequest();
 ListePublicationsResponse resp = (ListePublicationsResponse)(
          getWebServiceTemplate().
                marshalSendAndReceive("http://localhost :8080/ws", req,
                                        new SoapActionCallback ("")));
 // SoapActionCallback : header SOAPAction:
 // "used to indicate the intent of the SOAP HTTP request." Obligatoire.
return resp;
}
public void creerPublication(String titre, String contenu) {
 CreerPublicationRequest req= new CreerPublicationRequest();
 Publication publication = new Publication();
 publication.setTitre(titre);
 publication.setContenu(contenu);
 req.setMaPublication(publication);
 getWebServiceTemplate().
   marshalSendAndReceive("http://localhost :8080/ws", req,
   new SoapActionCallback (""));
}
```
Serge Rosmorduc Spring, Webservices et REST 2019–2020 36 / 98
#### **Conclusion**

- Web services plus transparents en JEE qu'en Spring ;
- Spécifications riches (ex. sécurité WS-Security) ;
- auto-documenté (dans une certaine mesure) ;
- Noter que les classes des arguments sont essentiellement des DTO (même en JEE, au moins côté client).

# REST

#### Web Services REST

# . Définition .

thèse de Roy FIELDING **REST (REpresentational State Transfer)** : architecture définie dans la

- plus un « style » qu'un protocole ;
- Idée : les données sont vues comme des ressources, auxquelles sont associées des URL
- exemple d'un carnet d'adresse : http ://localhost :8080/RestExemple/rest/personne toutes les personnes dans le carnet http ://localhost :8080/RestExemple/rest/personne/1 la personne numéro 1 dans le carnet
- le terme est souvent utilisé de manière très large.

#### Richardson Maturity Model

- Niveau 0 utilisation de HTTP comme mécanisme générique de « remote procedure call » - généralement avec JSON ou XML ;
- Niveau 1 ressources : une URL est maintenant associée à une ressource ; *les actions sur cette ressources sont toutes dirigée sur cette URL* ;
- Niveau 2 utilisation des verbes HTTP : GET, POST, DELETE…sont utilisés sur les URL précédentes de manière logique ;
- Niveau 3 « Hypermedia Controls « : les données renvoyées contiennent des liens qui explicitent les actions possibles (HATEOAS)
- Le « vrai » REST est le niveau 3 ;
- Spring fournit des outils variés pour tous les niveaux.
- (cf. site de Martin Fowler)

#### Web Services REST

Les méthodes du protocole HTTP (GET, POST, PUSH…) se voient associer une sémantique :

- GET sur une URL : récupère les données associées à cette URL, dans un format qui peut être XML ou JSON
- POST : crée une nouvelle ressource (on renvoie généralement la nouvelle ressource ou son id/son url)
- PUT : met à jour une ressource existante (ou crée une nouvelle ressource, mais à une adresse connue)
- DELETE : détruit une ressource

#### Exemple

Soit l'URL http://localhost:8080/RestExemple/api/contact La ressource : les contacts.

- GET http://localhost:8080/RestExemple/api/contact : récupère tous les contacts (éventuellement paginés) ;
- GET http://localhost:8080/RestExemple/api/contact/3 : récupère les données du contact d'id 3 ;
- POST http://localhost:8080/RestExemple/api/contact : crée un nouveau contact (ses données sont expédiées en JSON comme corps de la requête)
- PUT http://localhost:8080/RestExemple/api/contact/3 : met à jour le contact numéro 3
- DELETE http://localhost:8080/RestExemple/api/contact/3 : détruit le contact numéro 3.

#### Exemple "à la main" avec GET

```
telnet localhost 8080
Trying ::1...
Connected to localhost.
Escape character is '^]'.
GET http://localhost:8080/RestExemple/api/contact
Accept: application/json
HTTP/1.1 200 OK
X-Powered -By: Servlet/3.1 JSP/2.3 (GlassFish Server)
Server: GlassFish Server Open Source Edition 4.0
Content -Length: 490
[{"adresse":"Oxford","id":1,"nom":"Turing","prenom":"Alan",
  "telephones":[{"numero":"0656345367","typeTelephone":"MOBILE"}]},
 {"adresse":"Oxford","id":51,"nom":"Toto","prenom":"TOTO",
  "telephones":[]},
]
```
#### Note importante

# . Attention ! .

Ça n'est pas parce qu'une API n'est pas « vraiment » REST qu'elle est mauvaise.

. Il est parfaitement légitime d'utiliser REST comme on utilise SOAP.

HATEOAS n'est donc utile que si on veut profiter des bénéfices d'un REST complet :

- auto-documentation, exploration possible des actions autorisées par le client ;
- éventuel modèle stateless potentiellement plus efficace.
- au prix d'un peu plus de travail (mais voir Spring data HATEOAS)

#### **HATEOAS**

# . Définition .

. Elles représentent donc l'état de l'application. **Hypermedia As The Engine of Application State** : les réponses sont accompagnées de la liste des actions possibles.

- En théorie, le REST de niveau 3 est *sans état* côté serveur.
- pas de formalisation universelle de HATEOAS ;
- souvent hal (application/hal+json) pour la structure des liens ;
- et ALPS pour décrire la structure des données.

### Requête sur /contact

```
{"elements" :
  [{"nom" : "n1",
    "_links" : {
      "self" : {"href" : "http://localhost:8080/contacts/5"},
      "coordonnees" :
        {"href" : "http://localhost:8080/contacts/5/coordonnees"}
      }
   },
   {"nom" : "n2"...}],
 "_links" : {
    "self" : {
      "href" : "http://localhost:8080/contacts{?page,size,sort,projection}",
      "templated" : true
    },
    "search" : {
     "href" : "http://localhost:8080/contacts/search"
    }
    "next" : {
      "href" : "http://localhost:8080/contacts?page=1&size=10"
   },
  },
  "page" : {"size" : 10, "totalElements" : 2,
            "totalPages" : 1, "number" : 0}
}
```
Serge Rosmorduc Spring, Webservices et REST 2019–2020 46 / 98

#### HAL : Hypertext Application Language

Propose une structure pour les ressources retournées par un REST/Hateoas :

- des propriétés simples ;
- la propriété "\_link" : des liens vers d'autres ressources ;
- "\_self" : lien vers la ressource elle-même ;
- "\_embedded" : permet de manière optionnelle de donner le contenu (éventuellement partiel) d'autres ressources.

Voir https://tools.ietf.org/html/draft-kelly-json-hal-08

#### REST et Spring, niveau 0 et 1

- Spring Web MVC fournit les outils nécessaires grâce à @ResponseBody ;
- Quand une méthode d'un contrôleur est marquée par @ResponseBody, l'objet retourné est converti en objet JSON ou XML (si c'est possible) et expédié ;
- l'annotation @RestController équivaut à @Controller et à @ResponseBody

#### Exemple simple

```
@RestController
@RequestMapping("/api/contact")
public class ContactController {
    @Autowired ContactService service;
    @GetMapping
    public ArrayList <Contact > findAll() {
        return service.findAll();
    }
    @GetMapping("/{id}")
    public Contact get(@PathVariable int id) {
        return service.getContact(id);
    }
    @PostMapping
    @ResponseBody
    public Contact post(@RequestBody Contact contact) {
        service.addContact(contact);
        return contact;
    }
}
```
Serge Rosmorduc Spring, Webservices et REST 2019–2020 49 / 98

#### ResponseEntity

Le type générique ResponseEntity permet de retourner un objet java, comme @ResponseBody, mais aussi de fournir, si besoin un code de retour et de paramétrer les headers http. Exemple : retour d'une erreur 404 :

```
@GetMapping("/{id}")
public ResponseEntity <Contact > get(@PathVariable int id) {
 return service.getContact(id)
          .map(contact -> ResponseEntity.ok(contact))
           .orElse(ResponseEntity.notFound().build());
  }
```
ResponseEntity fournit un **builder** pour construire les réponses, en fixant les codes d'erreur si nécessaire.

#### Interaction

Liste des contacts : curl http://localhost:8080/api/contact Création d'un nouveau contact TYP="Content -type: application/json" D='{"nom" : "toto", "telephone" : "truc"}'

curl -X POST -H "\$TYP" -d "\$D" http://localhost:8080/api/contact

## Annotations et types utiles

@ResponseStatus : annote une méthode ou une exception, et permet de fixer le code d'erreur HTTP associé (OK, NOT\_FOUND par exemple) ;

 $\bullet$ 

#### Client Rest en Spring

Voir projet 05\_restclient

- On interroge le serveur en passant par l'une des classes RestTemplate ou WebClient ;
- difficulté principale liée à la sérialisation (et surtout la désérialisation) **JSON**

Dans l'exemple, notre client n'est pas un serveur Web (il pourrait l'être). On désactive donc tomcat :

```
dependencies {
// on a besoin de spring-boot-starter-web, mais sans serveur !
implementation ('org.springframework.boot:spring-boot-starter -web') {
    exclude group: 'org.springframework.boot',
             module: 'spring-boot-starter -tomcat'
 }
}
```
Serge Rosmorduc Spring, Webservices et REST 2019–2020 53 / 98

#### RestTemplate

- On injecte un objet RestTemplate dans l'application ;
- $\bullet$  il sert à envoyer des requêtes (GET, POST, etc...);
- les données sont matérialisées par des classes sérialisées par Jackson ;
- il peut donc être utile d'avoir les mêmes classes côté client et côté serveur ;
- le RestTemplate est créé par un RestTemplateBuilder ;
- adaptations : voir référence Spring boot, § 35 :
	- ▶ on adapte localement le RestTemplateBuilder injecté; c'est foncièrement un objet immutable : les méthodes sont fonctionnelles et créent de nouveaux RestTemplateBuilder
	- ▶ on peut déclarer un bean RestTemplateCustomizer qui sera automatiquent utilisé par RestTemplateBuilder.
- permet de configurer la sérialisation, la connexion par basic authentication, etc.

#### Usage simple de RestTemplate

```
String url = "http://localhost:8080/api/contact/0";
Contact contact = restTemplate.getForObject(url, Contact.class);
```
Autres méthodes :

- delete
- **·** getForEntity
- postForObject
- postForEntity
- $o$  put
- ...forObject : récupère un objet (dont on passe la classe) à partir d'une sérialisation ;
- ...forEntity : récupère un ResponseEntity<T> qui contient un objet (le body), et toutes les données du header http : status, content-type…

#### Récupération de types génériques

- En fait, plus un problème Jackson qu'un problème de REST ;
- le problème : l'effacement des génériques ;
- la solution : « figer » le paramètre en définissant une nouvelle classe (anonyme).
- ParameterizedTypeReference est une classe anonyme et générique ;
- en en créant une sous-classe (même anonyme), pour un paramètre générique donné, on résoud le problème de l'effacement.

```
ParameterizedTypeReference <ArrayList <Contact >> responseType;
// Attention à la ligne suivante !!
// Création d'une classe anonyme (notez les !)
responseType = new ParameterizedTypeReference <ArrayList <Contact >>(){};
// Exchange est une rest template à tout faire.
String url = "http://localhost:8080/api/contact/";
ResponseEntity<ArrayList<Contact>> res = restTemplate.exchange(
     url, HttpMethod.GET, null , responseType);
for (Contact c: res.getBody()) {System.out.println(c);}
      Serge Rosmorduc Spring, Webservices et REST 2019–2020 56 / 98
```
#### **WebClient**

- La classe WebClient permet d'exécuter des requêtes de manière bloquante ou asynchrone ;
- elle utilise le pattern **builder** pour construire et exécuter les requêtes.
- documentation complète dans la documentation de Spring Web Reactive ;
- on peut créer un WebClient, le paramétrer, et le réutiliser...

#### Requête simple

```
WebClient client = WebClient.create("http://localhost:8080");
// Usage simple.
Contact contact = client
  .method(HttpMethod.GET) // (ou simplement .get())
   .uri("/api/contact/{id}", 0)
   .accept(MediaType.APPLICATION_JSON) // fin config requête
   .retrieve() // expédition...
   .bodyToMono(Contact.class) // type attendu
   .block(); // opération bloquante...
```
Noter le passage de paramètres dans l'URI

#### Récupération de collections

Le problème est le même qu'avec RestTemplate :

```
ParameterizedTypeReference <ArrayList <Contact >> listContactType;
listContactType =
    new ParameterizedTypeReference <ArrayList <Contact >>() {};
ArrayList <Contact > liste = client
  .get()
  .uri("/api/contact")
  .accept(MediaType.APPLICATION_JSON) // fin config requête
  .retrieve() // expédition...
  .bodyToMono(listContactType) // type attendu
  .block(); // opération bloquante...
```
#### Requêtes POST

Les données sont typiquement passées en JSON, selon l'usage en REST :

```
Contact nouveau = new Contact("test", "0123456");
client
  .post()
  .uri("/api/contact")
  .contentType(MediaType.APPLICATION_JSON) // optionnel.
  .bodyValue(nouveau)
  .retrieve() // expédition...
  .bodyToMono(Void.class) // type attendu
  .block(); // opération bloquante...
```
. ContentType Pour un POST non REST, à destination d'un formulaire, utiliser comme valeur une MultiValueMap<String, String>, sans préciser de

Serge Rosmorduc Spring, Webservices et REST 2019–2020 60 / 98

## HATEOAS et Spring

projet exemple : resthateoas

#### . spring-boot-starter-hateoas .

.Permet d'ajouter des liens aux objets qu'on renvoie

Principe :

- soit l'objet DTO renvoyé étend RepresentationModel ;
- soit on encapsule le DTO dans EntityModel ;
- avant de renvoyer l'objet, on lui ajoute les liens souhaités ;
- utilitaires pour construire les « bonnes » URL des liens.

## Exemple simple

Une application de gestion de contacts.

- · liste des contacts paginée;
- chaque contact a un lien vers lui-même ;
- plus un lien qui permet de savoir si la personne en question est disponible.

#### Construction de lien (méthode simpliste)

```
@RestController @RequestMapping("/api/contact")
public class ContactController {
   @Autowired ContactService service;
   @GetMapping("/{id}")
   public ContactDTO get(@PathVariable final Long id) {
     Contact c = service.getContact(id);
     ContactDTO res = new ContactDTO(c);
     // Ajout des liens
     res.add(new Link("http://localhost:8080/api/contact/"
                       +c.getId(), "self"));
     res.add(new Link("http://localhost:8080/api/contact/"+
                        c.getId()+ "available", "available"));
     return res;
   }
```
- code très fragile : URL en dur ;
- dépendent du serveur…
- · et des URL des méthodes.

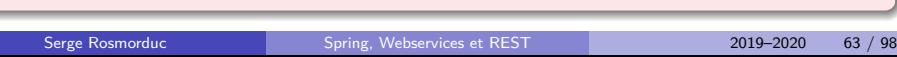

#### Construction des liens (méthode avancée)

```
Spring sait extraire les url par introspection grâce à WebMvcLinkBuilder
```

```
@GetMapping("/{id}")
 public ContactDTO get(@PathVariable final Long id) {
  Contact c = service.getContact(id);
   ContactDTO res = new ContactDTO(c);
  res.add(WebMvcLinkBuilder.linkTo(ContactController.class)
            .slash(c.getId())
            .withSelfRel());
   ...
Avec un import static :
   res.add(linkTo(ContactController.class)
            .slash(c.getId())
```

```
.withSelfRel());
...
```
#### WebMvcLinkBuilder

Fonctionnement :

- <sup>1</sup>. on précise le contrôleur qui définit l'adresse avec linkTo ;
- <sup>2</sup>. on précise ensuite la *méthode* du contrôleur à utiliser **ou** le chemin sur le contrôleur.
- 3. s'appuyer sur une méthode (et non un chemin) : résiste mieux aux modifications du code ;
- <sup>4</sup>. on termine en précisant le nom de la relation à utiliser ("self", "next", etc.) ;
- <sup>5</sup>. certains liens sont plus ou moins standardisés. On trouve leurs noms dans la classe IanaLinkRelations.

#### Construction avec une méthode

```
@GetMapping("/{id}")
public ContactDTO get(@PathVariable final Long id) {
 try {
  Contact c = service.getContact(id);
 ContactDTO res = new ContactDTO(c);
 // Méthode "isAvailable" qui prend un "Long" comme argument :
 Method availableMethod = ContactController.class.getMethod(
                               "isAvailable", Long.class);
 res.add(WebMvcLinkBuilder.linkTo(availableMethod , c.getId())
                           .withRel("available"));
  ...
 return res;
 } catch (NoSuchMethodException | SecurityException e) {
   throw new RuntimeException(e);
 }
 Sûr, mais un peu lourd à écrire ;
 exception déclarée (absurde) à gérer.
```
Serge Rosmorduc Spring, Webservices et REST 2019–2020 66 / 98

#### Variante avec proxy

```
Link nextLink = linkTo(methodOn(ContactController.class)
                          .listContacts(page+1))
                   .withRel(IanaLinkRelations.NEXT);
```
- linkTo et methodOn méthodes statiques de WebMvcLinkBuilder (import statique ici) ;
- methodOn retourne un proxy vers ContactController ;
- on peut appeler (fictivement) la méthode qui nous intéresse (ici, listContact, méthode de ContactController)
- ne fonctionne que s'il est possible de créer un proxy *sur la valeur de retour* du contrôleur visé ;
- ça ne fonctionnait pas avec la méthode isAvailable, qui retournait un **Boolean.**

#### **Résultats**

GET http ://localhost :8080/api/contact/9

```
{ "id":9,
 "nom":"n8",
  "telephone":"tel8",
  "_links":{
    "self":{"href":"http://localhost:8080/api/contact/9"},
     "available":{
     "href":"http://localhost:8080/api/contact/9/available"}
 }
}
```
#### Pagination

Les listes sont découpée en page avec un nombre maximum (par exemple 10) d'enregistrements. On retourne un PagedModel qui donne :

- la liste des éléments ;
- un objet PagedModel.PageMetadata qui indique :
	- ▶ la taille maximale de la page ;
	- ▶ le numéro de la page ;
	- ▶ le nombre total d'éléments dans la collection ;
- **.** les liens portant sur la page.

Pour cela :

- On calcule le nombre de page et le contenu d'une page ;
- on crée les liens next et previous en fonction de la page (pas de next pour la dernière page ni de previous pour la première)
- *→* le client n'aura pas à faire de calcul

#### Exemple de pagination

```
@GetMapping
public PagedModel <ContactDTO > listContacts(
     @RequestParam(value = "page", defaultValue = "0") int page) {
   List<ContactDTO> all =
      service.findAll().stream().map(this::contact2ContactDTO)
                                .collect(Collectors.toList());
  // Pagination...
  List<ContactDTO> subList;
  int startIndex = page * 10;
  int endIndex = Math.min(page * 10 + 10, all.size());
  if (startIndex < endIndex)
  subList = all.subList(startIndex , endIndex);
  else
  subList = Collections.emptyList();
  // Les liens ...
  List<Link> links = new ArrayList <>();
  ...
```
### Exemple de pagination (suite)

```
// Les liens ...
List<Link> links = new ArrayList <>();
if (endIndex < all.size()) {
 Link nextLink = linkTo(methodOn(ContactController.class)
                        .listContacts(page+1))
                    .withRel(IanaLinkRelations.NEXT);
 links.add(nextLink);
}
if (startIndex > 0) {
 Link prevLink = linkTo(methodOn(ContactController.class)
                    .listContacts(page -1))
    .withRel(IanaLinkRelations.PREVIOUS);
 links.add(prevLink);
}
PagedModel <ContactDTO > pagedModel = new PagedModel <>(subList ,
   new PagedModel.PageMetadata(10, page, all.size()), links);
return pagedModel;
}
```
#### Pagination (résultat)

```
{
 "_embedded": {
  "contactDTOList": [
   {"id": 1, "nom": "n0", "telephone": "tel0",
    "_links": {
     "self": {"href":"http://localhost:8080/api/contact/1"},
    "available": {"href":"http://localhost:8080/api/contact/1/available"}
   }
  },
   {"id": 2, "nom": "n1", "telephone": "tel1",
    "_links": {
    "self": {"href":"http://localhost:8080/api/contact/2" },
    "available": {"href":"http://localhost:8080/api/contact/2/available"}
    }
  },...
  ]
 },
 "_links": {
 "next": { "href": "http://localhost:8080/api/contact?page=1"}
 },
 "page": {"size": 10, "totalElements": 25,
          "totalPages": 3, "number": 0
}
}
```
Serge Rosmorduc Spring, Webservices et REST 2019–2020 72 / 98
# Pagination (résultat)

self lien réflexif ;

- \_embedded éléments optionnels « pré-chargés » on pourrait avoir des liens à la place ;
	- \_links liens liés à une ressource : propriétés complexes, autres ressources

next et previous url de la page suivante/de la plage précédente.

## Spring data Rest voir projet restData

. interface REST HATEOAS. Publie automatiquement les méthodes de Repository à travers une

- inclure spring-boot-starter-data-rest dans les dépendances ;
- publie les ressources (i.e. les repositories JPA) ;
- publie des métadonnées (URL profile) ;
- publie une table des matières ;
- comportement par défaut très permissif ;
- publie les méthodes CRUD des repositories annotés comme @RestResource ;
- on peut filtrer ce qui est disponible ;
- o on peut modifier ce qui est retourné.

# Configuration

En implémentant RepositoryRestConfigurer :

```
@Component
public class MyRestConf implements RepositoryRestConfigurer {
  @Override
  public void configureRepositoryRestConfiguration(
                        RepositoryRestConfiguration config) {
    config.setDefaultPageSize(10);
  }
}
```
# Interdiction d'une opération

```
Se fait sur le repository :
```

```
@RestResource
public interface TypeEntreeRepository
                    extends JpaRepository <TypeEntree , Long> {
    // Empêche la création et la modification de TypeEntree par REST.
    @Override
    @RestResource(exported = false)
    <S extends TypeEntree > S save(S entity);
}
```
#### Publication des méthodes de recherche

À partir de

```
public interface ContactRepository extends JpaRepository <Contact , Long >{
List<Contact> findByNom(@Param("nom") String nom);
}
```
On obtient sur l'URL : http://localhost:8080/contacts/search

```
{
  "_links" : {
    "findByNom" : {
      "href" : "http://localhost:8080/contacts/search/findByNom{?nom}",
     "templated" : true
    },
    "self" : {
     "href" : "http://localhost:8080/contacts/search"
    }
 }
}
```
Ce qui permet : http://localhost:8080/contacts/search/findByNom?nom=Graffion

Serge Rosmorduc Spring, Webservices et REST 2019–2020 77 / 98

# Projection

- Permet de visualiser une sélection d'attributs pour un objet
- c'est récursif : une projection peut faire référence à d'autres projections.

Déclaration :

- **dans le même package que les entités** ;
- ce sont des interfaces.

```
@Projection(name = "nomP", types = {Contact.class})
public interface NomProjection {
   String getNom();
    String getPrenom();
```
}

## Utilisation des projections

par défaut : définie sur le repository

@RepositoryRestResource(**excerptProjection = ContactProjection.class**) **public interface** ContactRepository extends JpaRepository<Contact, Long>{

- dans ce cas, utilisée pour les valeurs *embedded* (les listes) ;
- utilisation explicite : http://localhost:8080/contacts/5?projection=contactFull

#### Cascade de projections

Une projection peut faire référence à d'autres projections :

```
@Projection(name = "contactFull", types = {Contact.class})
public interface ContactProjection {
    String getNom();
    String getPrenom();
    List<EntreeP> getEntrees();
}
```

```
@Projection(name = "entreeP", types = {Entree.class})
public interface EntreeP {
     TypeEntree getTypeEntree();
     String getValeur();
}
```
Au lieu de référencer les typeEntree avec des liens, cette projection place directement leur valeur dans l'objet.

## Cascade de projection

Sans projection

#### . http ://localhost :8080/contacts/5 .

```
.
}
{
 "nom" : "Graffion",
 "prenom" : "Pascal",
  "entrees" : [ {
    "valeur" : "3845",
    "_links" : {
     "typeEntree" : {"href" : "http://localhost:8080/typeEntrees/1"
   }}}, {
    "valeur" : "pascal@cnam.net",
    "_links" : {
     "typeEntree" : {"href" : "http://localhost:8080/typeEntrees/3"
    }}}],
 "_links" : {...}
```
## Cascade de projection

Avec projection

```
.
http ://localhost :8080/contacts/5?projection=contactFull
.
{
  "nom" : "Graffion",
  "prenom" : "Pascal",
  "entrees" : [ {
     "typeEntree" : { "label" : "bureau" },
     "valeur" : "3845"
    }, {
     "typeEntree" : { "label" : "mail" },
      "valeur" : "pascal@cnam.net"
  } ],
  "_links" : {...}
}
```
## **Conclusion**

- $\bullet$  outil pratique et puissant pour définir des API REST;
- « tape » peut être un peu à bas niveau ;
- attention à garantir côté serveur les problèmes de droit et d'intégrité des données.

Authentification et services REST

# Authentification et services REST

- sécurité possible par Spring Security ;
- pour une *single page application,* le login doit être réalisé en AJAX ;
- possibilités :
	- ▶ basic : login et mot de passe expédiés à chaque requête ; pas trop gênant si on utilise https (de toute manière, on utilise https) ; passés dans le header http Authorization en BASE64 ;
	- ▶ connexion par ID de session ; stateful ; demande une session ; assez usuel ;
	- ▶ JWT : Jason Web Token en théorie, stateless ; signature cryptographique ; utilisé par OAuth2.

#### Principes de Jason Web Token

- connexion au serveur d'authentification avec login et mot de passe ;
- celui-ci produit un objet JSON :
	- ▶ contenant un certain nombre de champs (login, droits...) : le *payload* ;
	- ▶ **signant cryptographiquement** (clef publique/privée ou privée uniquement) le token.
	- ▶ le client n'a plus qu'à transmettre le token pour prouver son identité ;
	- ▶ la validité du token est prouvée par la validité de la signature ;
	- ▶ on peut invalider le token en y plaçant une date d'expiration (risque de vol de token) ;
- problèmes potentiels : où conserver le token dans une application Javascript (pas de problème pour un client lourd) ;
- un exemple : démonstration simple (Alexey Ponomaruev) ;

. réflexion, et dépend du contexte. la question de l'utilisation de cookies ou d'un autre mécanisme demande

## Pages sur JWT, REST et Spring

- https://github.com/alexatiks/spring-security-jwt-csrf ;
- https://medium.com/@xoor/jwt-authentication-service-44658409e12c
- https://medium.com/emblatech/ secure-your-spring-restful-apis-with-jwt-a-real-world-example-bfdd2679db5f
- https://www.toptal.com/java/ rest-security-with-jwt-spring-security-and-java
- https://spring.io/guides/tutorials/spring-security-and-angular-js/
- **O** https: //blog.marcosbarbero.com/centralized-authorization-jwt-spring-boot2
- https://projects.spring.io/spring-security-oauth/docs/oauth2.html
- https://www.baeldung.com/spring-security-oauth-2-verify-claims
- https://www.baeldung.com/spring-security-oauth-jwt
- $\bullet$  https: //www.tutorialspoint.com/spring\_boot/spring\_boot\_oauth2\_with\_jwt.htm
- https://wesleyhill.co.uk/p/alternatives-to-jwt-tokens/ ; https://jolicode.com/blog/why-you-dont-need-jwt à propos de PASETO

# REST, Spring Security et session

voir projet json-csrf

- problème principal (mais pas trop complexe) : les requêtes POST utilisent un token pour éviter le **CSRF** ;
- il faut transmettre ce token avec les requêtes;
- problèmes annexe : gérer le login et le logout en Ajax ;
- éviter les redirections, etc... proposées par Spring Security : on gère la navigation côté client, on ne veut pas être renvoyé vers une page de login… qu'on ne verra pas.

Serge Rosmorduc Spring, Webservices et REST 2019–2020 88 / 98

Exemple

# Un petit exemple d'application AJAX

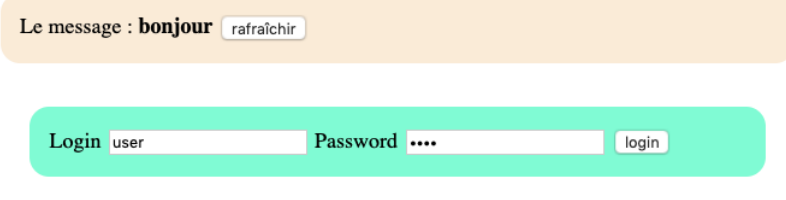

# Exemple

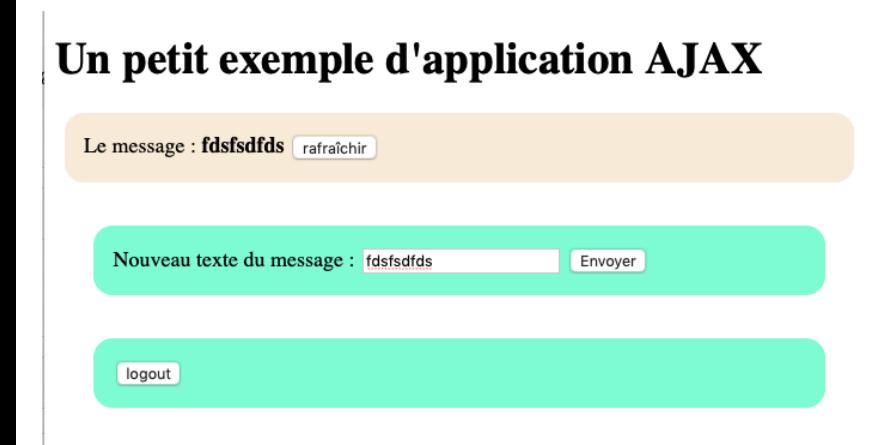

# **SpringSecurity**

```
Au départ, du classique :
@Configuration
public class SecurityConfig extends WebSecurityConfigurerAdapter {
    @Bean // publie pour injection dans LoginController
    public AuthenticationManager authenticationManagerBean()
                                                throws Exception {
        return super.authenticationManagerBean();
    }
    protected void configure(AuthenticationManagerBuilder auth)
                                                throws Exception {
        PasswordEncoder encoder =
                    PasswordEncoderFactories
                              .createDelegatingPasswordEncoder();
        auth.inMemoryAuthentication().withUser("user")
                                     .password(encoder.encode("user"))
                                     .roles("USER");
    }
    public void configure(WebSecurity web) throws Exception {
        web.ignoring()
          .antMatchers("/js/**")
          .antMatchers("/webjars/**")
           .antMatchers("/index.html");
    }
```
Serge Rosmorduc Spring, Webservices et REST 2019–2020 91 / 98

## **SpringSecurity**

On va désactiver les mécanismes de login et de logout par formulaire :

```
@Configuration
public class SecurityConfig extends WebSecurityConfigurerAdapter {
  ...
    @Override
    protected void configure(HttpSecurity http) throws Exception {
        http.httpBasic().disable()
            .logout().disable()
            .formLogin().disable()
            .authorizeRequests()
                 // On autorise le put uniquement aux utilisateurs connectés
                 .mvcMatchers(HttpMethod.PUT, "/**").authenticated()
                 // Le reste est autorisé à tout le monde.
                .mvcMatchers("/**").permitAll();
    }
}
}
```
Serge Rosmorduc Spring, Webservices et REST 2019–2020 92 / 98

#### Contrôleur de login

```
@Controller
public class LoginController {
    @Autowired
    AuthenticationManager manager;
    @PostMapping("/login")
    public void login(String username , String password ,
                      HttpServletResponse response ,
                      HttpServletRequest request)
                         throws IOException , ServletException {
        request.login(username , password); // suffit !
        response.getWriter().append("ok");
        response.setStatus(200);
    }
    @PostMapping("/logout")
    @ResponseBody
    public String logout(HttpServletRequest request)
                           throws ServletException {
        // request.logout(); ne fonctionne pas.
        SecurityContextHolder.getContext().setAuthentication(null);
        return "logout";
    }
}
```
Serge Rosmorduc Spring, Webservices et REST 2019–2020 93 / 98

## **CSRF**

- $\bullet$  On a besoin du jeton CSRF;
- on peut le placer dans un en-tête de la page html si elle est dynamique ;
- si la page est du HTML statique accompagné de Javascript : on publie le jeton en mode GET
- sa valeur est (normalement) protégée : voir **CORS**

```
@RestController
public class MessageController {
 @GetMapping("/csrf")
 public CsrfToken csrf(CsrfToken token) {
   return token;
 }
}
```
La valeur du token est injectée par Spring.

#### En Javascript

```
var user = null
async function csrfPromise() {
// retourne par exemple {"token":"d8573ebd",
        // "parameterName":"_csrf","headerName":"X-CSRF-TOKEN"}
return axios.get("/csrf")
}
async function doLogin() {
clearErreur()
 var csrf = (await csrfPromise()).data;
let headers = {}
 §headers[csrf.headerName] = csrf.token§
let login = byId("login").value
 let password = byId("password").value
 axios({
  method: 'post', url: "/login",
  params:
     { "username": login, "password": password },
  headers: headers
 }).then(function () { user = login; mettreAJourVisibilites()}
        ).catch(function (erreur) {
           byId("erreur").textContent = "Connexion refusée"
          })
}
```
## **Commentaire**

- notez l'utilisation de async et await pour simplifier l'utilisation de code asynchrone ;
- quand on a reçu le code csrf, on peut expédier la requête POST en plaçant celui-ci comme header ;
- on ajoute le header :

X-CSRF-TOKEN: d8573ebd

une fois connecté, tout est transparent : c'est géré par le cookie de connexion, et il est transmis automatiquement au serveur.

#### Que choisir ?

- Étude : http ://www2008.org/papers/pdf/p805-pautassoA.pdf
- Coûts/avantage des deux systèmes

# . Conclusions .

- pas très éloignés en fait.
- REST plus facile à appréhender « from scratch »,
- mais les outils des Web Services SOAP les rendent facile d'emploi
- pour du web service interne, application entreprise : plutôt Web services lourds (couche d'authentification, etc…)
- pour de la publication externe (en particulier consommable par du javascript) : plutôt du REST

(note : ces conclusions ont probablement vieilli !)

#### Guide des exemples

- **01\_j2ee** Web services en J2EE (non maintenus) ;
- **02\_webservice** web service en spring;
- **03\_websoapclient** client web service en spring;
- **04\_restserveur** serveur REST simple ;
- **05\_restclient** client REST en Spring (avec RESTTemplate) ;
- **06\_restWebClient** client REST en Spring (avec WebClient) ;
- **07\_resthateoas** démo d'utilisation de hateoas en Spring ;
- **08\_restData** démo de spring-data-rest ;
- **09\_json-csrf** login Ajax sur application Spring ;
- **10\_jwt** connexion simple avec Jason Web Token.

Dans chaque projet, le fichier README.md donne des indications sur l'utilisation/l'architecture du projet.